# **One Dimensional Arrays ( array )**

#### **Definition**

An instance *A* of the parameterized data type *array*<*E*> is a mapping from an interval *I* = [*a*..*b*] of integers, the index set of *A*, to the set of variables of data type *E*, the element type of *A*. *A*(*i*) is called the element at position *i*.

#include < LEDA/array.h >

### **Types**

array<E>::item the item type. array<E>::value\_type\_the value type.

### **Creation**

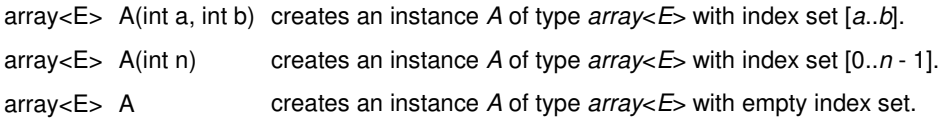

#### **Special Constructors**

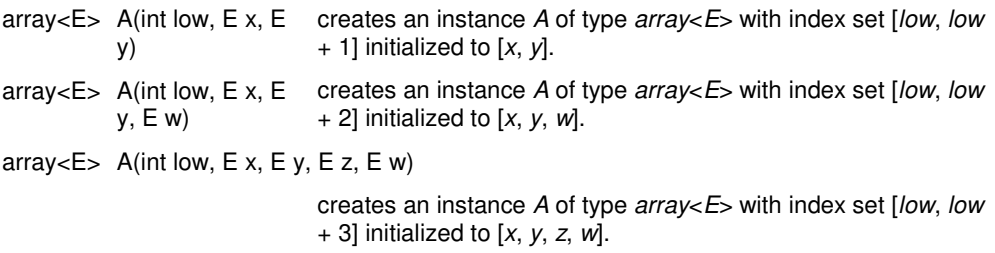

#### **Operations**

**Basic Operations**

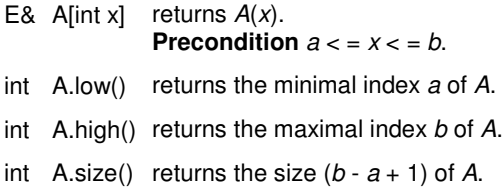

**Iteration** STL compatible iterators are provided when compiled with -DLEDA\_STL\_ITERATORS (see *LEDAROOT*/*demo*/*stl*/*array*.*c* for an example).

#### **Implementation**

Arrays are implemented by C++vectors. The access operation takes time *O*(1), the sorting is realized by quicksort (time *O*(*n*log *n*)) and the binary\_search operation takes time *O*(log *n*), where  $n = b - a + 1$ . The space requirement is  $O(f^*sizeof(E))$ .

# **Linear Lists ( list )**

## **Definition**

An instance *L* of the parameterized data type *list*<*E*> is a sequence of items (*list\_item*). Each item in *L* contains an element of data type *E*, called the element type of *L*. The number of items in *L* is called the length of *L*. If *L* has length zero it is called the empty list. In the sequel < *x* > is used to denote a list item containing the element *x* and *L*[*i*] is used to denote the contents of list item *i* in *L*.

#include < LEDA/list.h >

# **Types**

list<E>::item the item type. list<E>::value\_type the value type.

### **Creation**

list<E> L creates an instance *L* of type *list*<*E*> and initializes it to the empty list.

## **Operations**

#### **Access Operations**

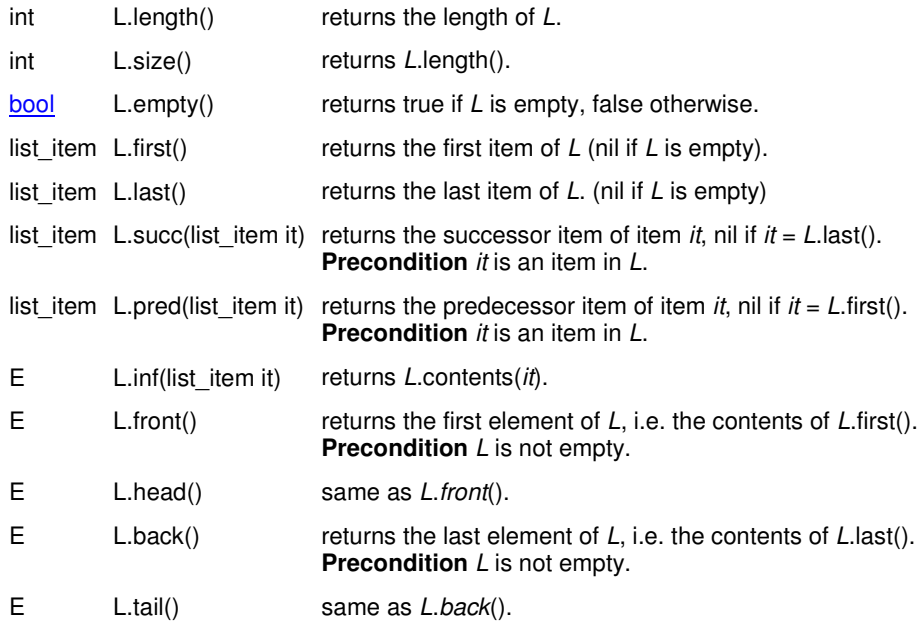

#### **Update Operations**

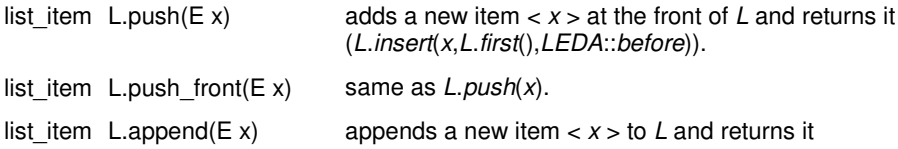

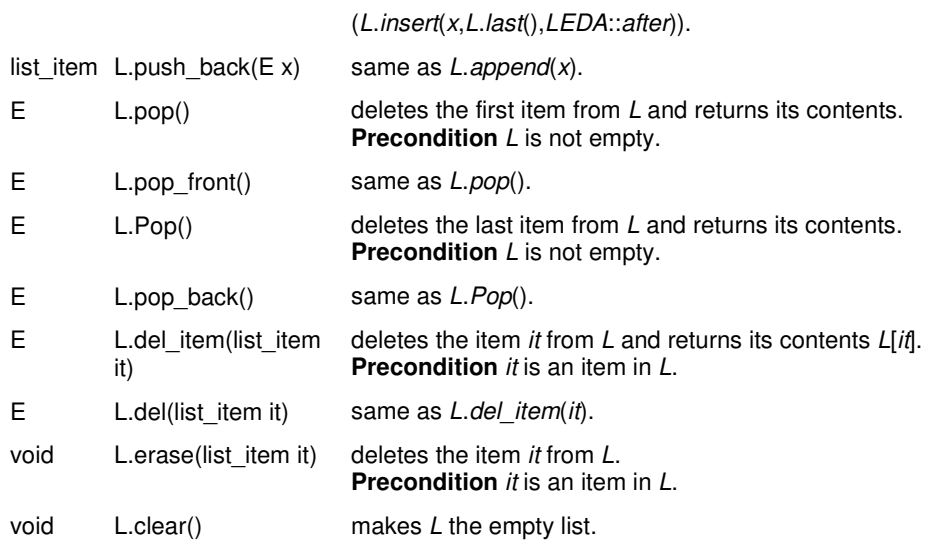

#### **Operators**

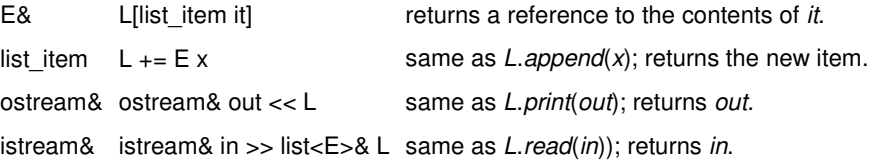

#### **Iteration**

**forall\_items**(*it*, *L*) { ``the items of *L* are successively assigned to *it*'' }

**forall** $(X, L)$  { ``the elements of *L* are successively assigned to  $X'$  }

STL compatible iterators are provided when compiled with -DLEDA\_STL\_ITERATORS (see *LEDAROOT*/*demo*/*stl*/*list*.*c* for an example).

#### **Implementation**

The data type list is realized by doubly linked linear lists. All operations take constant time except for the following operations: search and rank take linear time  $O(n)$ , item(*i*) takes time  $O(i)$ , bucket\_sort takes time  $O(n + j - i)$  and sort takes time  $O(n^*c^* \log n)$  where *c* is the time complexity of the compare function. *n* is always the current length of the list.

# **Graphs ( graph )**

## **Definition**

An instance *G* of the data type *graph* consists of a list *V* of nodes and a list *E* of edges (*node* and *edge* are item types). Distinct graphs have disjoint node and edge lists. The value of a variable of type node is either the node of some graph, or the special value *nil* (which is distinct from all nodes), or is undefined (before the first assignment to the variable). A corresponding statement is true for the variables of type edge.

#include < LEDA/graph.h >

### **Creation**

graph G creates an object *G* of type *graph* and initializes it to the empty directed graph.

## **Operations**

#### **a) Access operations**

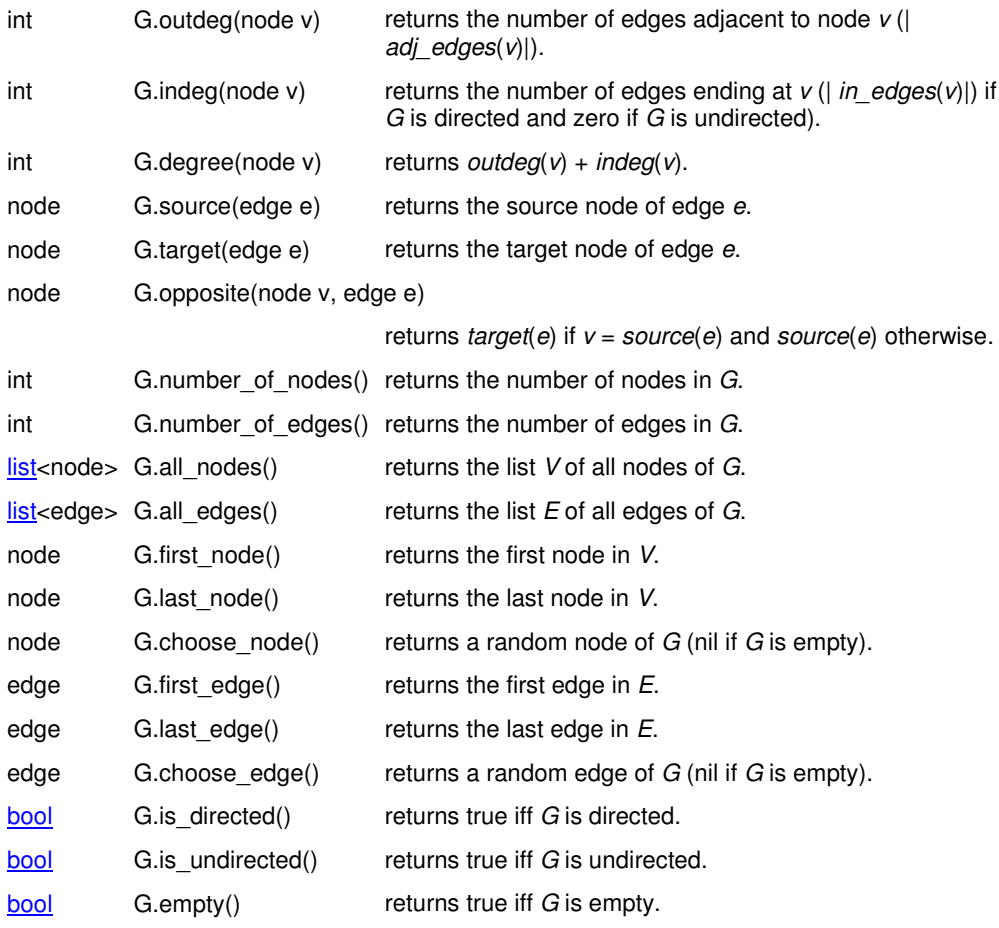

#### **b) Update operations**

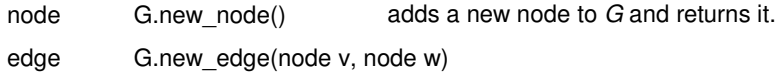

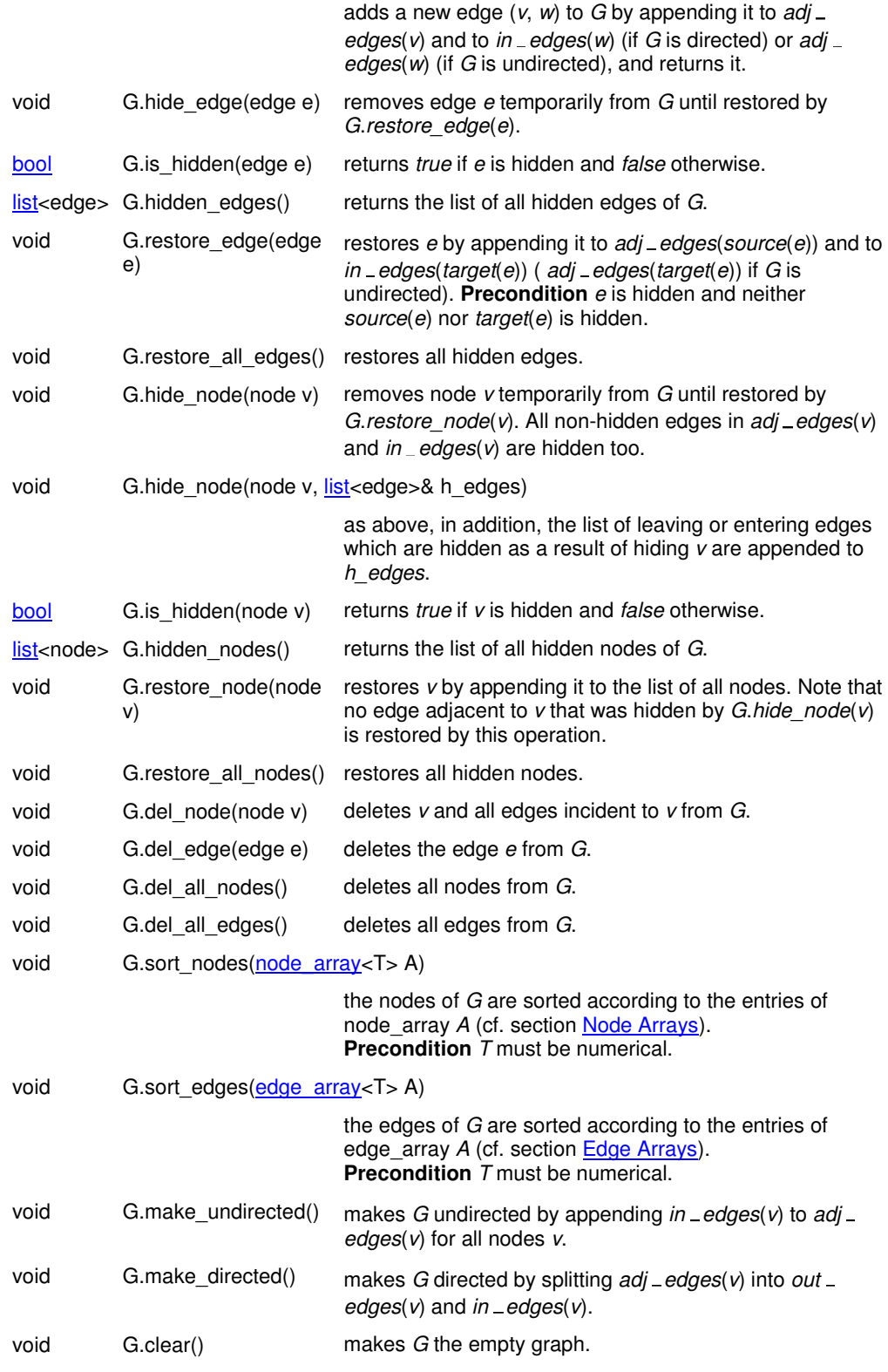

#### **f) I/O Operations**

void G.print\_node(node v, ostream&  $O = \text{cout}$ )

prints node *v* on the output stream *O*.

void G.print\_edge(edge e, ostream& O = cout)

prints edge *e* on the output stream *O*. If *G* is directed *e* is represented by an arrow

pointing from source to target. If *G* is undirected *e* is printed as an undirected line segment.

void G.print(string s, ostream &  $O = \text{cout}$ )

prints *G* with header line *s* on the output stream *O*.

void  $G.print(ostream & O = cout)$ 

prints *G* on the output stream *O*.

#### **g) Non-Member Functions**

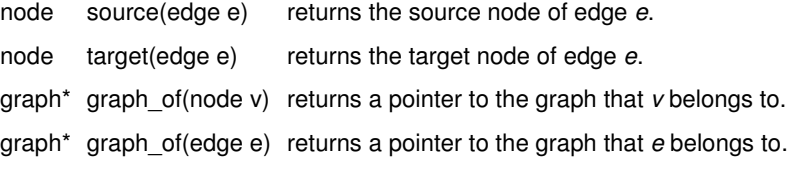

#### **h) Iteration**

All iteration macros listed in this section traverse the corresponding node and edge lists of the graph, i.e. they visit nodes and edges in the order in which they are stored in these lists.

**forall\_nodes**(*v*, *G*) { ``the nodes of *G* are successively assigned to *v*" }

**forall\_edges**(*e*, *G*) { ``the edges of *G* are successively assigned to *e*" }

**forall\_rev\_nodes**(*v*, *G*) { ``the nodes of *G* are successively assigned to *v* in reverse order" }

#### **forall\_rev\_edges**(*e*, *G*)

{ ``the edges of *G* are successively assigned to *e* in reverse order" }

#### **forall\_adj\_edges**(*e*, *w*)

{ ``the edges adjacent to node *w* are successively assigned to *e*" }

**forall** out edges(*e*, *w*) a faster version of **forall adj edges** for directed graphs.

#### **forall\_in\_edges**(*e*, *w*)

{ ``the edges of *in edges*(*w*) are successively assigned to *e*" }

#### **forall\_inout\_edges**(*e*, *w*)

{ ``the edges of *adj edges*(*w*) and *in edges*(*w*) are successively assigned to *e*" }

#### **forall\_adj\_nodes**(*v*, *w*)

{ ``the nodes adjacent to node *w* are successively assigned to v" }

#### **Implementation**

Graphs are implemented by doubly linked lists of nodes and edges. Most operations take constant time, except for all\_nodes, all\_edges, del\_all\_nodes, del\_all\_edges, make\_map, make\_planar\_map, compute\_faces, all\_faces, make\_map, clear, write, and read which take time  $O(n + m)$ , and adj edges, adj nodes, out edges, in edges, and adj faces which take time *O*(*output size*) where *n* is the current number of nodes and *m* is the current number of edges. The space requirement is  $O(n + m)$ .

# **Parameterized Graphs (GRAPH)**

## **Definition**

A parameterized graph *G* is a graph whose nodes and edges contain additional (user defined) data. Every node contains an element of a data type *vtype*, called the node type of *G* and every edge contains an element of a data type *etype* called the edge type of *G*. We use < *v*, *w*, *y* > to denote an edge (*v*, *w*) with information *y* and < *x* > to denote a node with information *x*.

#include < LEDA/graph.h >

#### **Creation**

GRAPH<vtype,etype> G creates an instance *G* of type *GRAPH*<*vtype*,*etype*> and initializes it to the empty graph.

## **Operations**

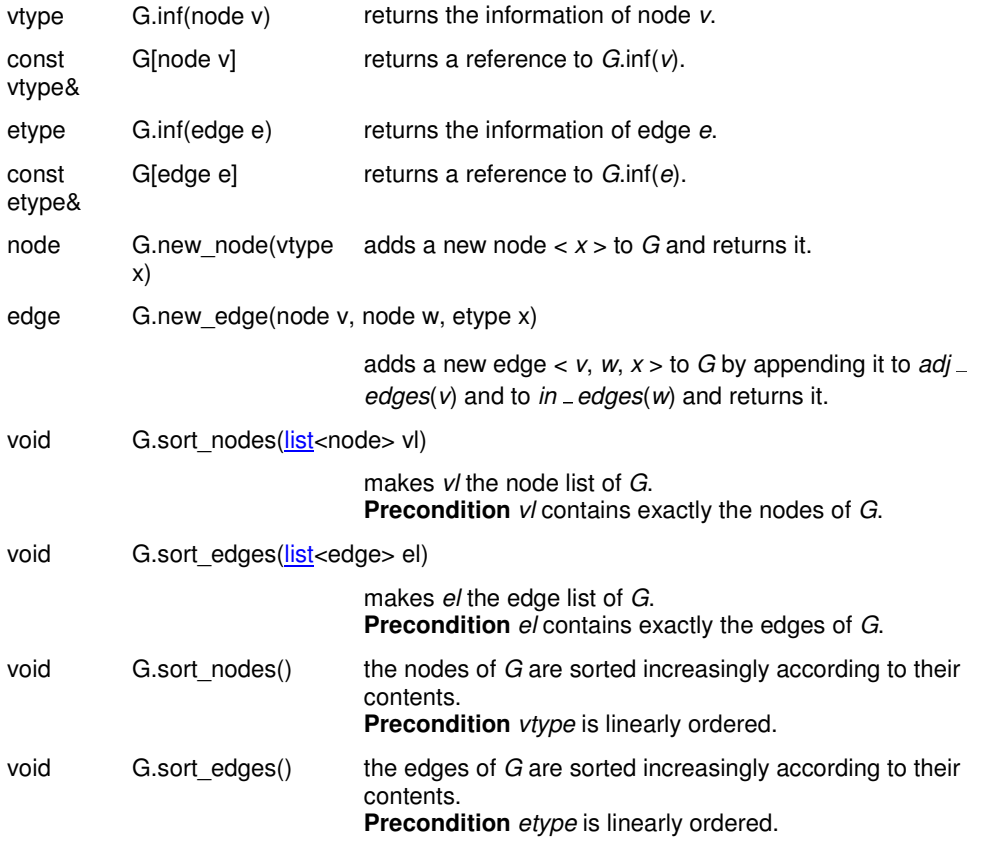

#### **Implementation**

Parameterized graphs are derived from directed graphs. All additional operations for manipulating the node and edge entries take constant time.

# **Undirected Graphs ( ugraph )**

## **Definition**

An instance *U* of the data type *ugraph* is an undirected graph as defined in section Graphs.

#include < LEDA/ugraph.h >

#### **Creation**

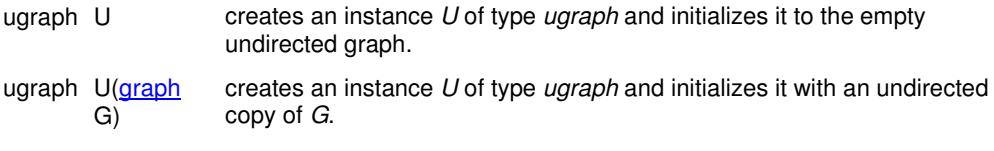

#### **Operations**

see section Graphs.

#### **Implementation**

**see section Graphs.**

# **Parameterized Ugraphs (UGRAPH)**

## **Definition**

A parameterized undirected graph *G* is an undirected graph whose nodes and contain additional (user defined) data (cf. Parameterized Graphs). Every node contains an element of a data type *vtype*, called the node type of *G* and every edge contains an element of a data type *etype* called the edge type of *G*.

#include < LEDA/ugraph.h >

UGRAPH<vtype,etype> U creates an instance *U* of type *ugraph* and initializes it to the empty undirected graph.

## **Operations**

see section Parameterized Graphs.

#### **Implementation**

see section Parameterized Graphs.

# **Node Arrays ( node\_array )**

#### **Definition**

An instance *A* of the parameterized data type *node\_array*<*E*> is a partial mapping from the node set of a graph *G* to the set of variables of type *E*, called the element type of the array. The domain *I* of *A* is called the index set of *A* and *A*(*v*) is called the element at position *v*. *A* is said to be valid for all nodes in *I*.

#include < LEDA/node\_array.h >

#### **Creation**

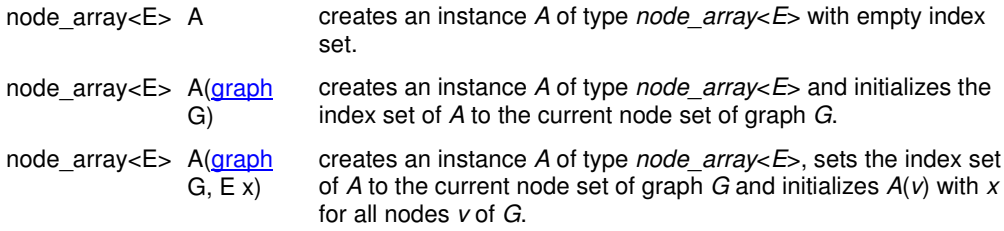

### **Operations**

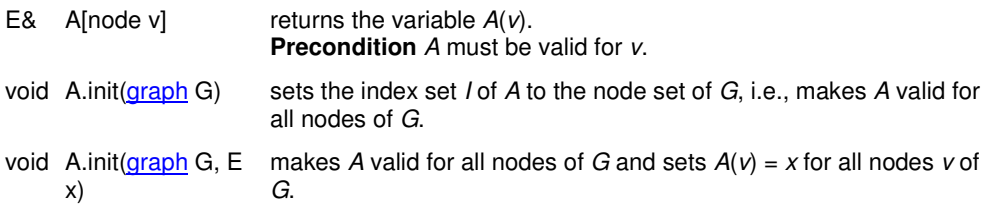

#### **Implementation**

Node arrays for a graph *G* are implemented by C++vectors and an internal numbering of the nodes and edges of *G*. The access operation takes constant time, *init* takes time *O*(*n*), where *n* is the number of nodes in *G*. The space requirement is *O*(*n*).

**Remark**: A node array is only valid for a bounded number of nodes of *G*. This number is either the number of nodes of *G* at the moment of creation of the array or it is explicitely set by the user. Dynamic node arrays can be realized by node maps (cf. section Node Maps).

# **Edge Arrays ( edge\_array )**

#### **Definition**

An instance *A* of the parameterized data type *edge\_array*<*E*> is a partial mapping from the edge set of a graph *G* to the set of variables of type *E*, called the element type of the array. The domain *I* of *A* is called the index set of *A* and *A*(*e*) is called the element at position *e*. *A* is said to be valid for all edges in *I*.

#include < LEDA/edge\_array.h >

#### **Creation**

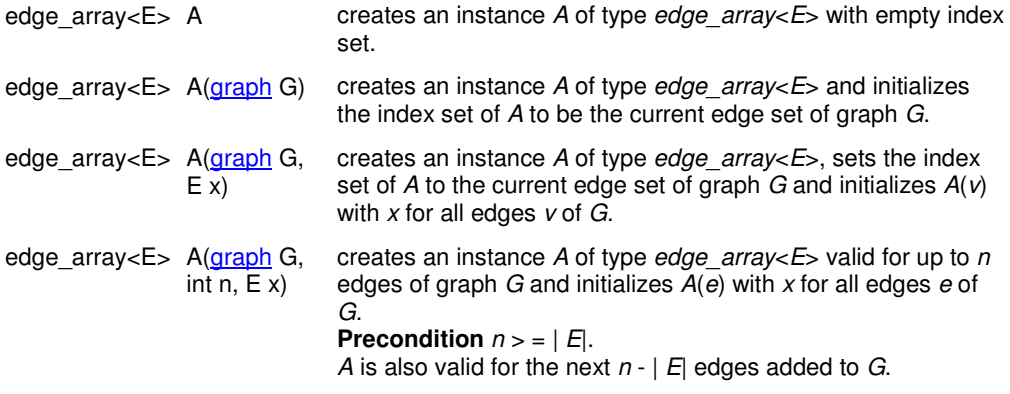

#### **Operations**

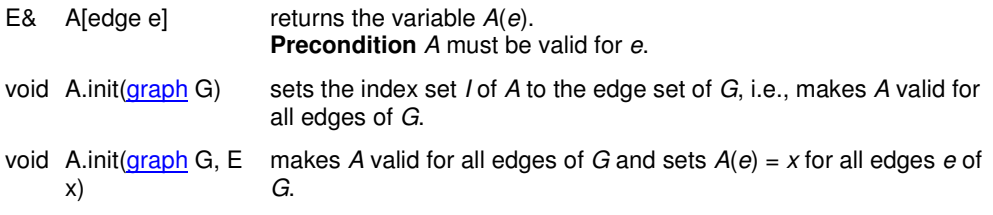

#### **Implementation**

Edge arrays for a graph *G* are implemented by C++vectors and an internal numbering of the nodes and edges of *G*. The access operation takes constant time, *init* takes time *O*(*n*), where *n* is the number of edges in *G*. The space requirement is  $O(n)$ .

**Remark**: An edge array is only valid for a bounded number of edges of *G*. This number is either the number of edges of *G* at the moment of creation of the array or it is explicitely set by the user. Dynamic edge arrays can be realized by edge maps (cf. section **Edge Maps**).

# **Graph Windows ( GraphWin )**

## **Definition**

*GraphWin* combines the two types *graph* and *window* and forms a bridge between the graph data types and algorithms and the graphics interface of LEDA. *GraphWin* can easily be used in LEDA programs for constructing, displaying and manipulating graphs and for animating and debugging graph algorithms.

#include < LEDA/graphwin.h >

### **Creation**

GraphWin gw(graph& G, const char\* win\_label="")

creates a graph window for graph *G* with a display window of default size and frame label *win\_label*. GraphWin gw(window& W) as above, but *W* is used as display window.

### **Operations**

#### **a) Window Operations**

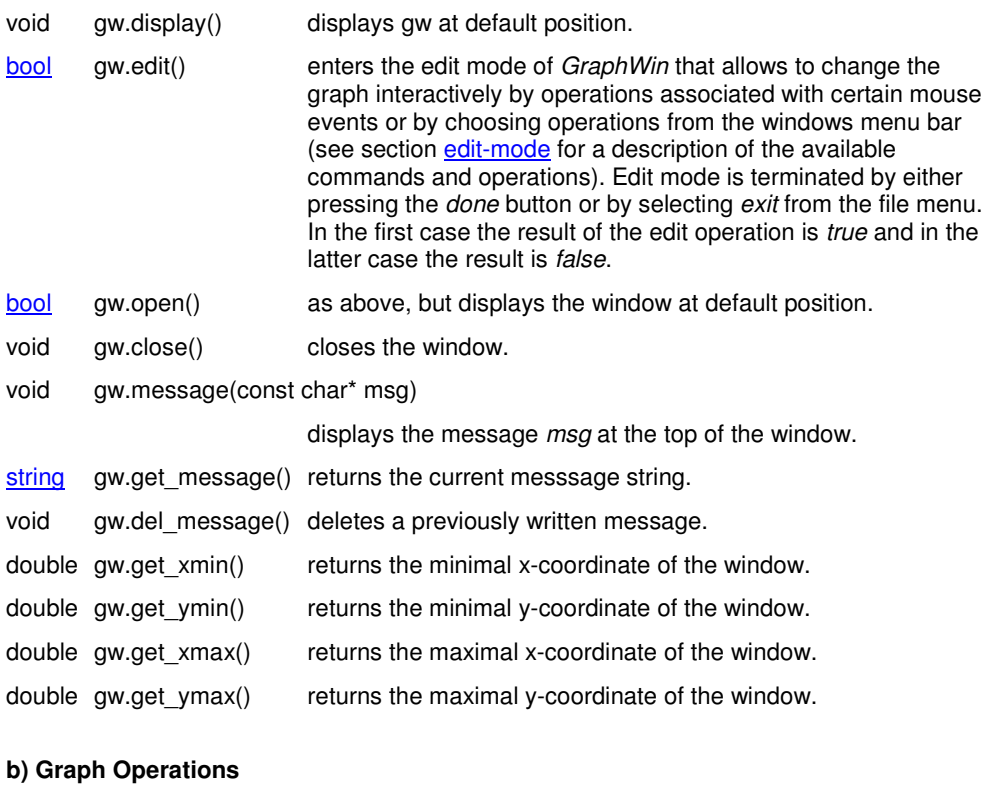

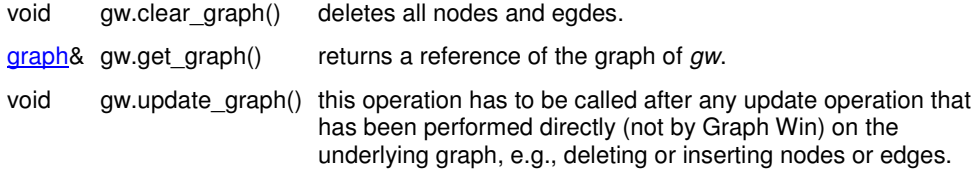

#### **l) Miscellaneous**

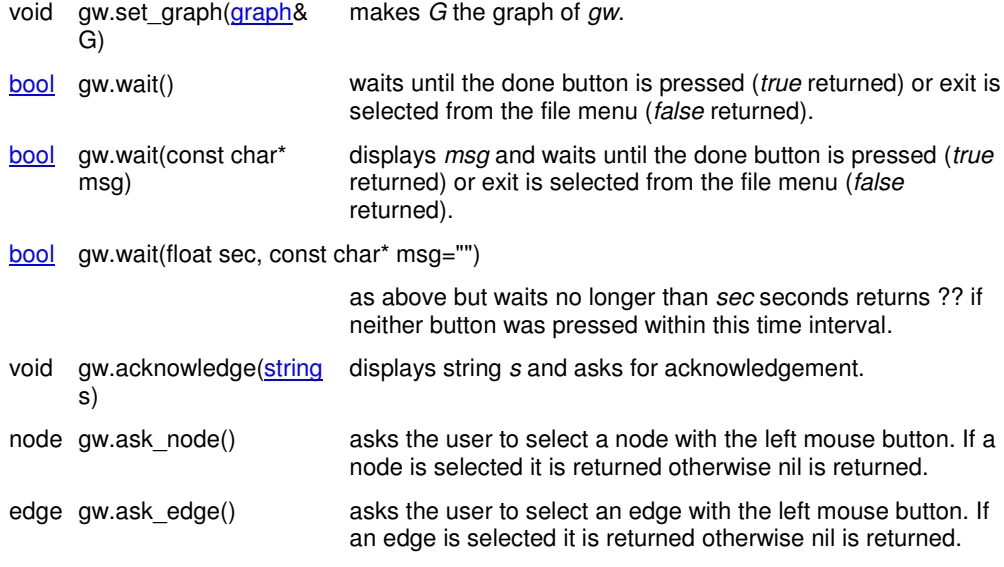